## **Adobe Photoshop 2022 Download Keygen For (LifeTime) License Code & Keygen [32|64bit] {{ upDated }} 2022**

Installing Adobe Photoshop and then cracking it is easy and simple. The first step is to download and install the Adobe Photoshop software on your computer. Then, you need to locate the installation.exe file and run it. Once the installation is complete, you need to locate the patch file and copy it to your computer. The patch file is usually available online, and it is used to unlock the full version of the software. After the patch file is copied, you need to run it and then follow the instructions on the screen. Once the patching process is complete, you will have a fully functional version of Adobe Photoshop on your computer. To make sure that the software is running properly, you should check the version number to ensure that the crack was successful. And that's it - you have now successfully installed and cracked Adobe Photoshop!

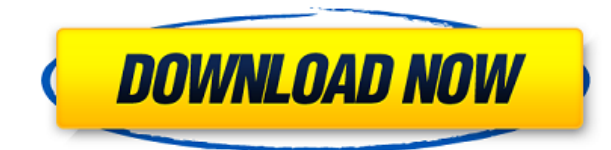

Freelance illustrators and photographers may welcome some changes too. In addition to Lightroom, they will have a more robust set of photo editing tools. Many of these new features originate in Photoshop, of course. You can apply exposure and color adjustments as you like them, and crop images more effectively. Gamuts and guides are still fairly limited, but an improved manual mode is available, which makes it easier to darken, lighten and dodge parts of an image. It's still a little more suited for photos than graphics, so it's not something you would use for covers, but it's a welcome addition anyway. There are also under-the-hood improvements to the way Elements integrates with Photoshop. Additional work is done in the background to improve the way EPS files interact with software layers that have been manipulated in Photoshop. Adjustments made in Photoshop are more likely to appear naturally in Elements where their effects have been applied. Photoshop can also remove and replace layers, making it easier to build and maintain an image. Adobe Illustrator CC, on the other hand isn't upgraded any deeper. Applications tend to be pretty similar between versions, and what's new here is still easy enough to work with. There are some new tools for inspecting fill and stroke properties, such as working with alpha-shapes and vector-based lines. Although not required to use most of these streamlined tools, and it's cumbersome, they should prove handy in some situations. The whole process is streamlined. It is not new, of course, but it is a welcome addition that, like the rest of the software suite, is still Apple-driven. This is even true for Sketch, a new app located in the Apps & Utilities folder (located of course within the macOS's Photos app). With an iPad or Mac Pro, it is possible (and often easy) to access Sketch directly, but on a regular Mac or Windows 10 PC, it has to be opened as an app. It's best done through the Photos app, but it could just as easily be opened from the macOS Finder.

## **Adobe Photoshop 2022 Download License Code & Keygen [Win/Mac] {{ latest updaTe }} 2022**

What It Does: The Project panel is dedicated to archiving and managing your files. It divides all of your projects into folders on your computer, allowing you to easily navigate to a previous project or create a new one. **What It Does:** The Smart Brush feature lets you accurately merge areas of the image. The Soften and Feather Tools let you soften or harden the edges of the image. The Gradient tool lets you create a smooth transition on the image, making your photos come to life. **What It Does:** The Workflow panel is all about saving your time. The Layers panel helps you better organize your work and make fewer mistakes. The Actions panel lets you record your favorite tasks that can be performed at a later time. **What It Does:** The Lens Correction tool will make your photos as professional looking as possible. The Clone Stamp Tool allows you to merge duplicates in an image. The Film Grain tool can add feel to an image. The Healing tool is a great way to fix lens-related issues or remove blemishes. The Smudge Tools lets you soften or sharpen an area without affecting the area around it. **What It Does:** The Spot Healing Tool can help heal areas that are affected by the sudden color changes. The Free Transform tool allows you to move your layers where you want them to be. **What it Does:** The Design tab includes numerous drawing tools with numerous functions. The Masking features enable you to select an area of an image to protect them from any changes you make, while the Warp tool allows you to move and scale images after you have selected an area. e3d0a04c9c

## **Adobe Photoshop 2022 Download Free Registration Code For Windows {{ lifetimE patch }} 2023**

When processing an image, namely a photograph, the user can select the image size to be produced and the color and its *mood*. This can be changed later or in the original file or saved in a separate file. It is possible to rotate the image and also save the changes in that file. The tools consist of a number of features. Users can find them in the standard way of locating them on the photograph. They can select the specific tool by clicking on its name or by holding down the control key and clicking the name of the tool. Preview can also be activated so that the user can go through the selected tool to know the results prior to exporting. To select the tool needed by user, it is necessary to click on the corresponding tool bar. After clicking on the tool bar, it is again necessary to click on the tool itself. The move tool can be activated and selected from the tool bar by clicking on the Move tool or by holding the control key and clicking on the Move tool. Once the image is selected, the user can then perform the work of editing on it. These changes can be limited to the selected area and if the user want to add the changes outside the selection area they can include the surrounding areas as well. Lastly, the edited image can be saved in the desired format, including JPG, TIFF, GIF and PNG. Ruling out the possibility of exporting it to PSD, it is possible to save the image in EPS, SWF and PDF format. These can be explored in detail in future sections.

cloud pattern photoshop free download photoshop photo manipulation tutorials free download free download driver photoshop 7.0 free download neat image for photoshop 7.0 free download cloud brushes for photoshop 7.0 free download setup adobe photoshop 7.0 full version free download software adobe photoshop 7.0 full version free download serial key for adobe photoshop 7.0 adobe photoshop 7.0 free download setup windows 10 free download photoshop full version for pc

Kelly, who works out of London, UK, was impressed by the immersive touch interface that allows him to easily and efficiently apply the look to subjects in Photoshop. "I downloaded an interior decorator client-facing toolset today and was shocked at how intuitive and simple it is to apply," he says. "It's like doing an overhaul of my website in two minutes. If I'd been offered that in the physical world, I would have said it was impossible." Kelly and many of the attendees at Adobe MAX noted the ease of use and quick nature of the new features. "Across the board, people were saying, 'Wow, this is so much easier to use. I had no idea this stuff was here'," said Kelly. With the ability to quickly and efficiently apply a look that reflects a brand's point of view, Kelly said, people can now achieve their ideal look far quicker. When asked if Adobe had been too conservative to make significant changes to Photoshop, Kelly said: "I'm not sure that a traditional camera-centric workflow is such a great way to work. I was so surprised to see how quickly one of the young designers could apply a look in around three minutes. It was done with a pre-selected type of composition and it was so easy to adjust and change things on the fly. So, I'd say there's a bit of a reinvention happening because it's not just a look, it's a set of tools. We can apply the look faster and easier, because it's not the photographer's job to find the right composition. It's the brand's job to find the right composition."

The software also allows users to convert EPS, PSD, PDF, and ECT files into other formats using the free *Photoshop Digital Publishing Suite*. The suite enables users to publish and create highresolution prints, office documents, online content, and more directly from a computer. Adobe Media Cloud is the enterprise-class media management service that brings all of your media — photos, videos, web content and apps — together for one truly flexible, always-available experience. *mediacloud.adobe.com/* Adobe Creative Cloud is a subscription-based service built on the idea that the world's best creative tools should be instantly accessible, intuitive and collaborative. With Creative Cloud, you can work on all your creative projects - from one of the world's most influential design and multimedia platforms – across desktop and mobile devices and seamlessly sync back and forth to any device. *creativecloud.adobe.com/* Adobe (Nasdaq:ADBE) today announced Express Scribe, a fully-featured content creation tool that enables users to record, edit and publish their creative content quickly as video tutorials and tutorials. Scribe is part of the Adobe Creative Cloud for Enterprise Suite of products, the new next-generation content management software that brings together Adobe's leading desktop creative applications – Premiere Pro, InDesign, Acrobat, Illustrator, and Photoshop – to offer a comprehensive solution for the entire production workflow from idea to output.

https://blogs.adobe.com/creativecloud/getting-started-with-adobe-creative-cloud-for-enterprise/

<https://zeno.fm/radio/systools-vba-password-remover-1-2-rar-full> <https://zeno.fm/radio/loliwood-studios> <https://zeno.fm/radio/beckhoff-key-v2-4> <https://zeno.fm/radio/download-gratis-soal-latihan-sempoa-added-by-users> <https://zeno.fm/radio/dark-mailer-professional-3-12-crack> <https://zeno.fm/radio/rockstar-games-social-club-download-cracked> <https://zeno.fm/radio/download-infopath-en-us-inflr-cab> <https://zeno.fm/radio/stuart-little-1999-hindi-dubbed> <https://zeno.fm/radio/topocad-14-keygen-f09s>

Since you must be a digital customer of Adobe account to download, use and update the new version of Photoshop, you can get the new version of Photoshop for free. It will be available the next day after its official release. The existing customers of Photoshop can upgrade the same version of the product only for \$69.99. Users can download the new version of the product using the 'Check for updates' option available in the Help menu. The new release of Photoshop will only be available from the official website, not from the App Store or Play Store. It will be available for Mac, Windows, Android and iOS. Some of the new features incorporated in the release of the product includes the major update of Web Standards includes new web files (\*.webm,.mp4 and.m4v media files, and.rtmp and.sdp audio formats). More importantly, the product also brings support for high-dynamic range images, extended color management and sharpening, and finally, footage optimized for editing. With a free plan, Adobe Photoshop Elements allows users to create and edit graphics, photos and videos. Multimedia editing has never been easier as you are able to change not only the individual pixels but also the color of everything on an image or video. Photo stylist and author of the blog Wanderthephotoshop.com , Andrew Freeman takes us through some of the features of Photoshop and with a view to image manipulation and editing, how Photoshop works: "Photoshop can be used for image editing using various tools that have direct effect on the image. From straight edits like cropping an image, resizing and rotating it to editing effects like removing red eye or blurring unwanted areas on a photo. In addition to editing, Photoshop is a toolkit for graphic design that allows you to revamp and design an image with effects like adjusting the brightness, colour, or brightness, contrast, and color. It also allows you to create a video file from still images or add text

and those are all features you can achieve in Photoshop. The same features that you can find in any editing programs like iPhoto or Lightroom."

<https://glass710.cl/wp-content/uploads/2023/01/jerehal.pdf> <https://www.sensoragencia.com/wp-content/uploads/2023/01/olipar.pdf> <http://www.tutoradvisor.ca/wp-content/uploads/2023/01/nelwesl.pdf> [https://www.anunciandoinmuebles.com/wp-content/uploads/2023/01/Photoshop-App-Free-Download-](https://www.anunciandoinmuebles.com/wp-content/uploads/2023/01/Photoshop-App-Free-Download-Windows-10-NEW.pdf)[Windows-10-NEW.pdf](https://www.anunciandoinmuebles.com/wp-content/uploads/2023/01/Photoshop-App-Free-Download-Windows-10-NEW.pdf) <https://www.theccgway.com/wp-content/uploads/2023/01/raylnicc.pdf> [https://whoautos.com/wp-content/uploads/2023/01/Laptop\\_Photoshop\\_App\\_Free\\_Download\\_TOP.pdf](https://whoautos.com/wp-content/uploads/2023/01/Laptop_Photoshop_App_Free_Download_TOP.pdf) [https://www.anewpentecost.com/download-photoshop-2022-version-23-1-activation-key-windows-10-](https://www.anewpentecost.com/download-photoshop-2022-version-23-1-activation-key-windows-10-11-3264bit-latest-version-2022/) [11-3264bit-latest-version-2022/](https://www.anewpentecost.com/download-photoshop-2022-version-23-1-activation-key-windows-10-11-3264bit-latest-version-2022/) [http://www.kiwitravellers2017.com/2023/01/03/5-e-shram-card-single-click-photoshop-action-downlo](http://www.kiwitravellers2017.com/2023/01/03/5-e-shram-card-single-click-photoshop-action-download-free-best/) [ad-free-best/](http://www.kiwitravellers2017.com/2023/01/03/5-e-shram-card-single-click-photoshop-action-download-free-best/) [https://lumileve.com/wp-content/uploads/2023/01/Photoshop-CC-2018-Download-free-With-Keygen-P](https://lumileve.com/wp-content/uploads/2023/01/Photoshop-CC-2018-Download-free-With-Keygen-Product-Key-x3264-Hot-2022.pdf) [roduct-Key-x3264-Hot-2022.pdf](https://lumileve.com/wp-content/uploads/2023/01/Photoshop-CC-2018-Download-free-With-Keygen-Product-Key-x3264-Hot-2022.pdf) <https://linesdrawn.org/coming-soon/> [https://scamlords.com/wp-content/uploads/2023/01/Photoshop\\_2021.pdf](https://scamlords.com/wp-content/uploads/2023/01/Photoshop_2021.pdf) <http://tygodnikponidzia.pl/wp-content/uploads/2023/01/Download-Photoshop-Videos-High-Quality.pdf> <https://tazeleblebial.com/wp-content/uploads/2023/01/carspl.pdf> <https://rehberfirma.net/wp-content/uploads/reiavry.pdf> <http://efekt-metal.pl/?p=1> [https://boomerlife-icaniwillwatchme.com/wp-content/uploads/2023/01/Photoshop\\_CS3.pdf](https://boomerlife-icaniwillwatchme.com/wp-content/uploads/2023/01/Photoshop_CS3.pdf) <https://listingszilla.com/wp-content/uploads/2023/01/rayalo.pdf> [https://www.club-devigo.fr/wp-content/uploads/Photoshop-Free-Full-Version-Download-For-Windows-](https://www.club-devigo.fr/wp-content/uploads/Photoshop-Free-Full-Version-Download-For-Windows-7-WORK.pdf)[7-WORK.pdf](https://www.club-devigo.fr/wp-content/uploads/Photoshop-Free-Full-Version-Download-For-Windows-7-WORK.pdf) <https://xamabu.net/catalogo-de-xamabu/?reauth=1> [https://www.articlemarketingitaliano.it/wp-content/uploads/2023/01/Photoshop-2022-Version-2311-](https://www.articlemarketingitaliano.it/wp-content/uploads/2023/01/Photoshop-2022-Version-2311-With-Keygen-3264bit-2023.pdf) [With-Keygen-3264bit-2023.pdf](https://www.articlemarketingitaliano.it/wp-content/uploads/2023/01/Photoshop-2022-Version-2311-With-Keygen-3264bit-2023.pdf) [https://knoxvilledirtdigest.com/wp-content/uploads/2023/01/Download-free-Adobe-Photoshop-2022-v](https://knoxvilledirtdigest.com/wp-content/uploads/2023/01/Download-free-Adobe-Photoshop-2022-version-23-Keygen-For-LifeTime-x3264-2023.pdf) [ersion-23-Keygen-For-LifeTime-x3264-2023.pdf](https://knoxvilledirtdigest.com/wp-content/uploads/2023/01/Download-free-Adobe-Photoshop-2022-version-23-Keygen-For-LifeTime-x3264-2023.pdf) <https://sportboekingen.nl/photoshop-2022-version-23-1-keygen-for-lifetime-2022-2/> [http://observatoriochihuahua.org/wp-content/uploads/2023/01/Download-Adobe-Photoshop-2020-ver](http://observatoriochihuahua.org/wp-content/uploads/2023/01/Download-Adobe-Photoshop-2020-version-21-With-Registration-Code-Torrent-Activation-Code-20.pdf) [sion-21-With-Registration-Code-Torrent-Activation-Code-20.pdf](http://observatoriochihuahua.org/wp-content/uploads/2023/01/Download-Adobe-Photoshop-2020-version-21-With-Registration-Code-Torrent-Activation-Code-20.pdf) <https://www.myfreearticledirectory.com/wp-content/uploads/2023/01/wencla.pdf> <https://arabamericanbusinesscommunity.org/wp-content/uploads/2023/01/joscpak.pdf> [https://greenearthcannaceuticals.com/adobe-photoshop-express-download-with-license-key-license-k](https://greenearthcannaceuticals.com/adobe-photoshop-express-download-with-license-key-license-key-full-updated-2022/) [ey-full-updated-2022/](https://greenearthcannaceuticals.com/adobe-photoshop-express-download-with-license-key-license-key-full-updated-2022/) [https://autko.nl/2023/01/download-photoshop-2021-version-22-crack-activation-code-with-keygen-win](https://autko.nl/2023/01/download-photoshop-2021-version-22-crack-activation-code-with-keygen-win-mac-updated-2023/) [-mac-updated-2023/](https://autko.nl/2023/01/download-photoshop-2021-version-22-crack-activation-code-with-keygen-win-mac-updated-2023/) <http://champstransport.com/?p=1392> [https://arabistgroup.com/wp-content/uploads/2023/01/Download-Photoshop-2022-Version-230-With-](https://arabistgroup.com/wp-content/uploads/2023/01/Download-Photoshop-2022-Version-230-With-Registration-Code-WIN-MAC-3264bit-upDated-2022.pdf)[Registration-Code-WIN-MAC-3264bit-upDated-2022.pdf](https://arabistgroup.com/wp-content/uploads/2023/01/Download-Photoshop-2022-Version-230-With-Registration-Code-WIN-MAC-3264bit-upDated-2022.pdf) <https://mentorus.pl/photoshop-2021-download-product-key-full-windows-10-11-2023/> <https://purosautosdallas.com/2023/01/02/adobe-photoshop-5-5-free-download-full-version-exclusive/> [https://purosautosdetroit.com/wp-content/uploads/2023/01/Why-You-Should-Download-And-Install-A](https://purosautosdetroit.com/wp-content/uploads/2023/01/Why-You-Should-Download-And-Install-Adobe-Photoshop-70-On-Your-Pc-FREE.pdf) [dobe-Photoshop-70-On-Your-Pc-FREE.pdf](https://purosautosdetroit.com/wp-content/uploads/2023/01/Why-You-Should-Download-And-Install-Adobe-Photoshop-70-On-Your-Pc-FREE.pdf) <https://www.touchegraphik.com/wp-content/uploads/2023/01/andcha.pdf>

<http://ultra-warez.net/?p=2540>

[https://webdigitalland.com/wp-content/uploads/2023/01/Photoshop-2021-Version-223-Full-Product-K](https://webdigitalland.com/wp-content/uploads/2023/01/Photoshop-2021-Version-223-Full-Product-Key-License-Keygen-For-Windows-upDated-2022.pdf) [ey-License-Keygen-For-Windows-upDated-2022.pdf](https://webdigitalland.com/wp-content/uploads/2023/01/Photoshop-2021-Version-223-Full-Product-Key-License-Keygen-For-Windows-upDated-2022.pdf)

[https://asu-bali.jp/wp-content/uploads/2023/01/Dotted-Pattern-For-Photoshop-Free-Download-LINK.p](https://asu-bali.jp/wp-content/uploads/2023/01/Dotted-Pattern-For-Photoshop-Free-Download-LINK.pdf) [df](https://asu-bali.jp/wp-content/uploads/2023/01/Dotted-Pattern-For-Photoshop-Free-Download-LINK.pdf)

<https://www.oligoflowersbeauty.it/adobe-photoshop-limited-edition-5-0-free-download-verified/> [https://lavendor.ir/wp-content/uploads/2023/01/Adobe-Photoshop-2022-Version-2301-Download-Regi](https://lavendor.ir/wp-content/uploads/2023/01/Adobe-Photoshop-2022-Version-2301-Download-Registration-Code-Activation-Code-latest-upda.pdf) [stration-Code-Activation-Code-latest-upda.pdf](https://lavendor.ir/wp-content/uploads/2023/01/Adobe-Photoshop-2022-Version-2301-Download-Registration-Code-Activation-Code-latest-upda.pdf)

[https://www.fermactelecomunicaciones.com/wp-content/uploads/2023/01/Adobe-Photoshop-70-Free-](https://www.fermactelecomunicaciones.com/wp-content/uploads/2023/01/Adobe-Photoshop-70-Free-Download-Full-Version-With-Key-64-Bit-Extra-Quality.pdf)[Download-Full-Version-With-Key-64-Bit-Extra-Quality.pdf](https://www.fermactelecomunicaciones.com/wp-content/uploads/2023/01/Adobe-Photoshop-70-Free-Download-Full-Version-With-Key-64-Bit-Extra-Quality.pdf)

[http://videogamefly.com/2023/01/02/photoshop-2022-version-23-0-keygen-for-lifetime-win-mac-x32-6](http://videogamefly.com/2023/01/02/photoshop-2022-version-23-0-keygen-for-lifetime-win-mac-x32-64-latest-update-2022/) [4-latest-update-2022/](http://videogamefly.com/2023/01/02/photoshop-2022-version-23-0-keygen-for-lifetime-win-mac-x32-64-latest-update-2022/)

As announced on July 4, 2020 at Adobe MAX, Photoshop will discontinue support of the legacy OpenGL Graphics Library (GL) of 2D features in favor of the more modern, stable and forwardlooking native DirectX Graphics Library (DXGL) features of the latest version of the Photoshop native API, which will allow the same features in Photoshop and other Adobe Creative Cloud applications, such as Illustrator and InDesign. Photoshop has been evolving as the world's most advanced image creation and editing software to support and accelerate today's workflow. The team has been hard at work reimagining Photoshop, which starts with the PSD workflow first designed to create and share designs online, to create a more modern, scalable, efficient version that keeps users in Photoshop and provides the power to edit images and GIFs from a browser window. Featured in this update are: As part of this update, the Adobe Creative Cloud Photography Services team works to research, build and mature the next generation tools that will enable the creation and editing of stunning, masterful images in the cloud. Beginning with Photoshop 2019 and continuing through 2020, a new 'WYSIWYG' user interface will be gradually adopted for all supported platforms and use cases. The new user interface includes a much more literal, direct representation of the final design. This new user interface has made it possible for some Photoshop users to perform some tasks more efficiently and use Photoshop in ways they didn't before, which is great. However, this new user interface does not fully support creating or editing images in a browser, as well as the other new browser-based editing features. The team continues to work to add the support needed to allow those features to be successful.